## **CoMPAS conformance statement** 24.08.2022

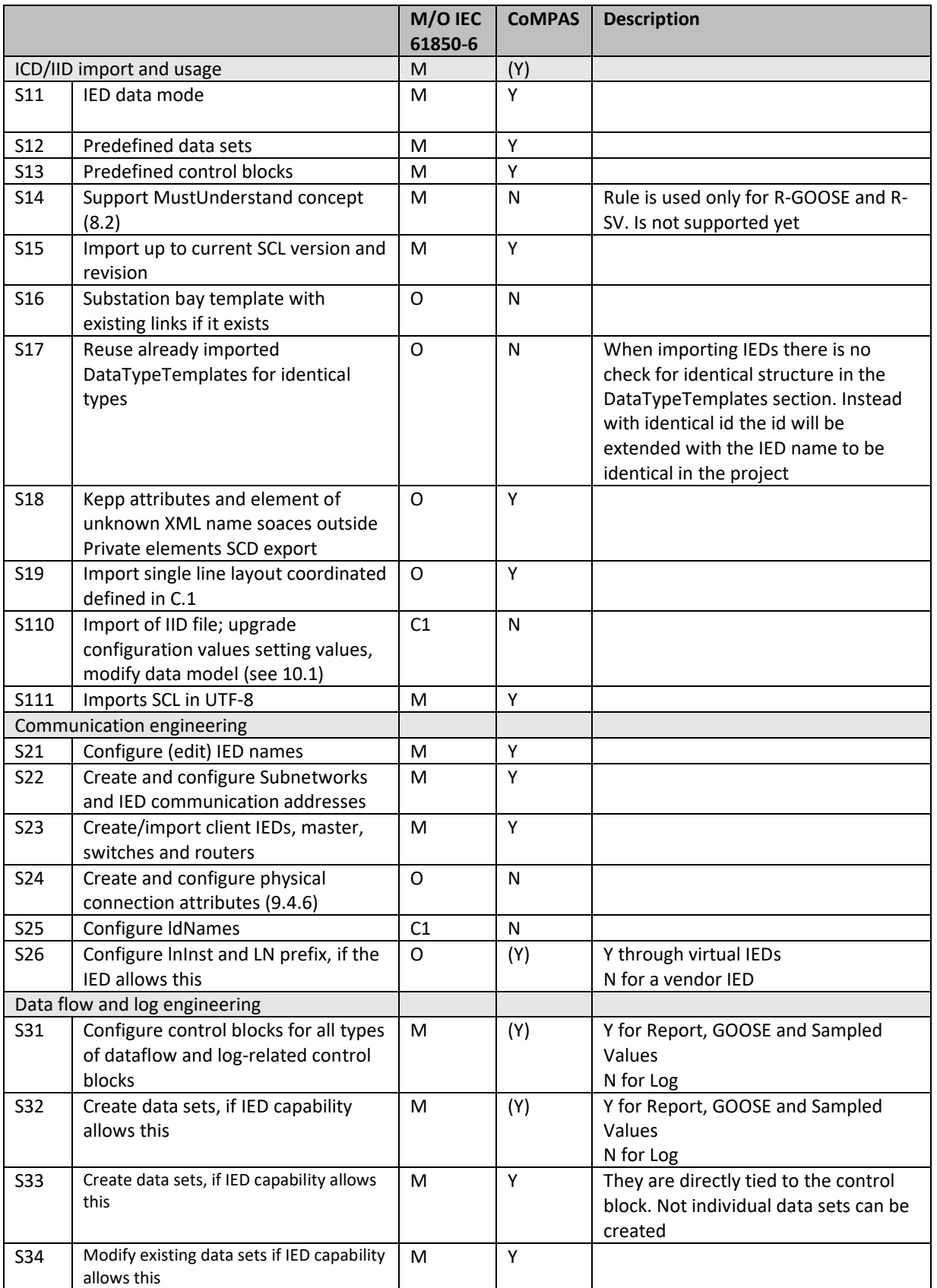

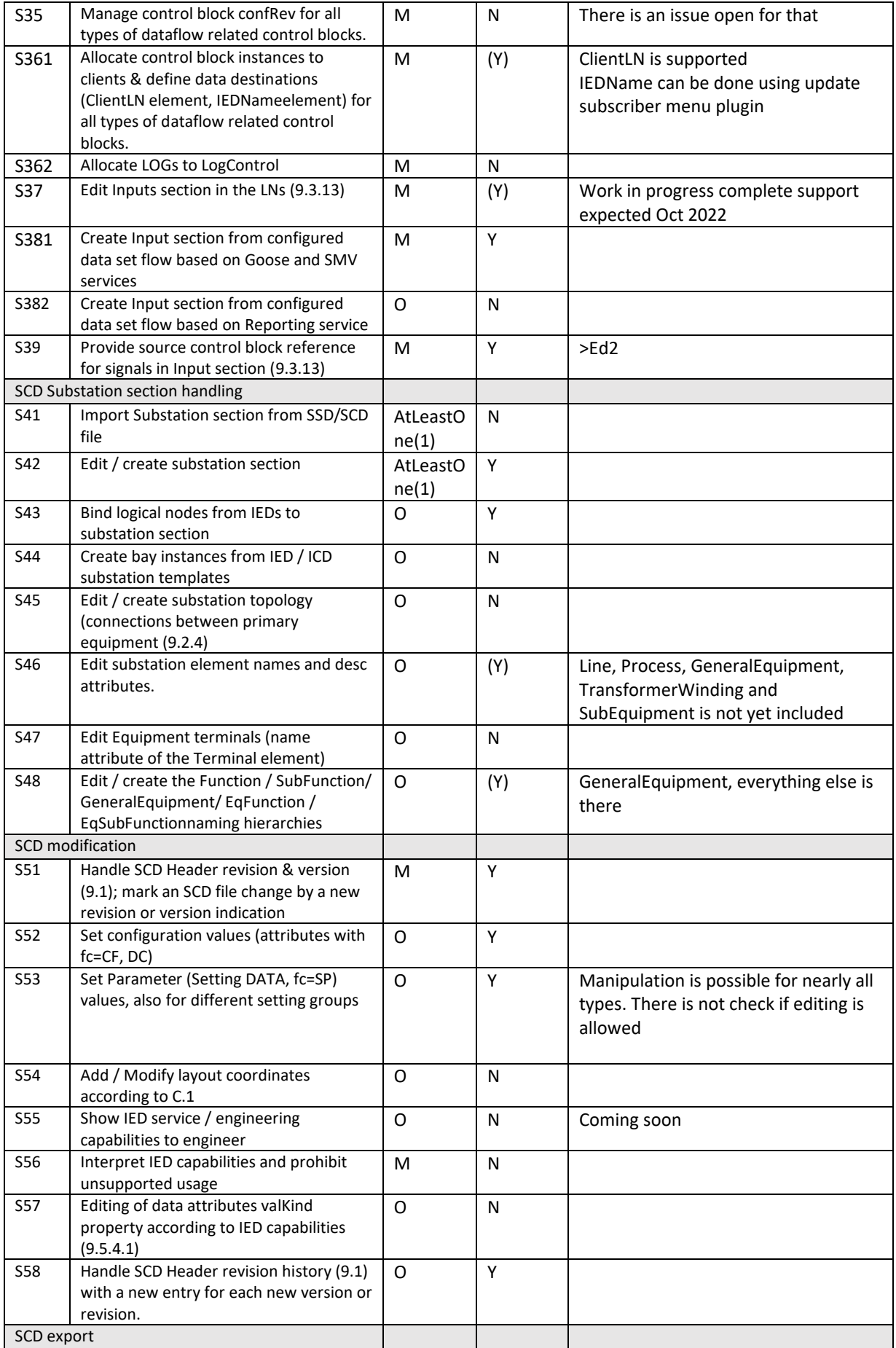

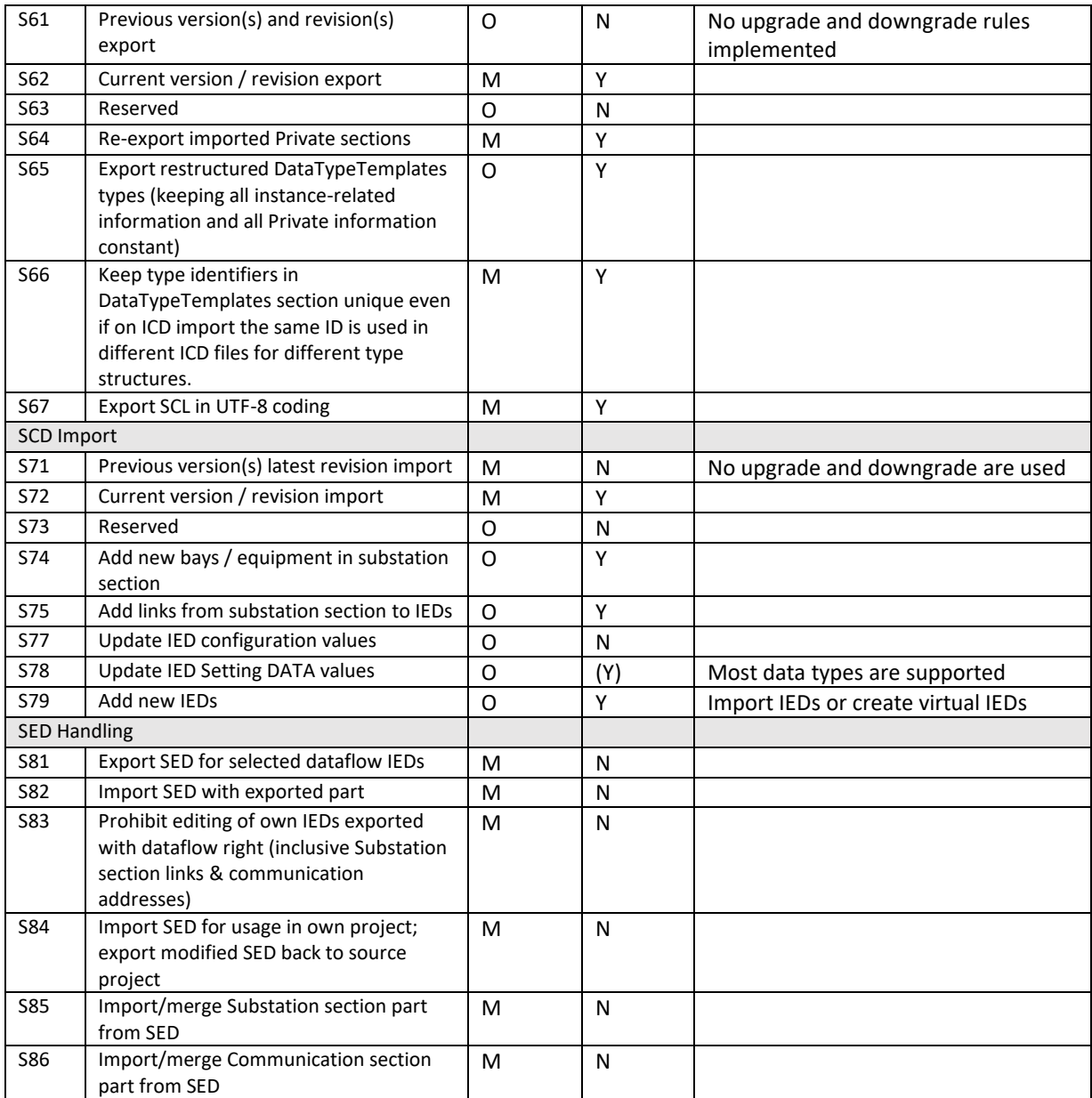